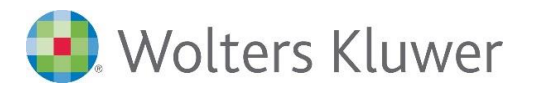

# **ADDISON | Einführung in die ADDISON Finanzbuchhaltung Basis-Seminar für Neuanwender — jetzt über 2 Tage**

## **ADDISON Finanzbuchhaltung**

Starten Sie mit uns in eine erfolgreiche Arbeit mit ADDISON. Dank der innovativen und komfortablen Benutzeroberfläche wird Ihnen der Einstieg leichtfallen.

In diesem Seminar vermitteln wir Ihnen ausführlich die grundlegenden Kenntnisse im Umgang mit der ADDISON Finanzbuchhaltung.

Lernen Sie die Grundlagen von der Einrichtung firmenübergreifender Stammdaten bis hin zur Erstellung von betriebswirtschaftlichen Auswertungen an praktischen Standardbeispielen kennen.

## **Ihr Nutzen**

Sie erhalten einen umfassenden Programmüberblick, Tipps und Tricks für die tägliche Bearbeitung der Finanzbuchhaltung sowie die notwendigen Kenntnisse, um Ihre Finanzbuchhaltung effektiv abzuwickeln.

Üben Sie innerhalb des Seminars an Ihrem eigenen Schulungs-PC direkt die Umsetzung in der ADDISON-Software und festigen Sie somit Ihr erlerntes Wissen.

## **Inhalte**

## **Einrichtung**

- Einführung in die Benutzeroberfläche und Bedienerführung
- Anlage eines neuen Mandanten
- Einrichtung von mandantenbezogenen und mandantenübergreifenden Stammdaten
- Kontenrahmen Umfang, Anlage und Steuerungsmöglichkeiten
- **Buchen**
	- Erfassung von Geschäftsvorfällen mittels Buchen im Dialog mit einer der beiden Buchungsmasken (horizontal oder vertikal)
	- Verbuchen von Kunden- und Lieferantenrechnungen
	- Verbuchen diverser Zahlungsvarianten mit Ausgleich von offenen Posten
	- Anlegen von Dauerbuchungen
	- Tipps und Tricks zur Buchungserfassung
	- Arten der Journalisierung
- **Überblick über weitere Programmpunkte**
	- ADDISON Banking ein Einblick
	- Wie funktioniert Scannen-Buchen-Archivieren?
	- Kontenblatt- und Saldeninfo Umfang und Möglichkeiten
	- Wie können Buchungsstapel exportiert und importiert werden?
- **Auswertungen** 
	- Steuerungsmöglichkeiten und die Erstellung von grundlegenden und umsatzsteuerlichen Auswertungen
	- Erstellung von betriebswirtschaftlichen Auswertungen
	- Jobkette Einrichtung und Erstellung von Auswertungspaketen
	- Durchführung des Monats- und Jahreswechsels

#### **STEUERBERATUNGSKANZLEIEN UND MITTELSTÄNDISCHE UNTERNEHMEN**

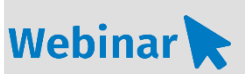

**FI.809**

#### **Teilnehmerkreis**

Das Seminar richtet sich an Anwender/-innen der ADDISON Finanzbuchhaltung.

#### **Fachliche Voraussetzung**

Mindestens theoretische Beherrschung der doppelten Buchführungslogik

### **Technische Voraussetzung**

Internetzugang Lautsprecher bzw. Headset oder Telefon

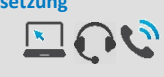

**Lernmethode** Webinar

#### **Dozent**

Erfahrene/r Kundenbetreuer/-in für die ADDISON-Software aus dem Bereich Finanzbuchhaltung

**Dauer** 2-Tageswebinar

**Teilnahmegebühr** gemäß Akademie-Shop

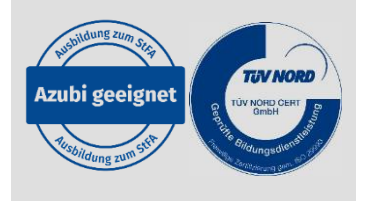